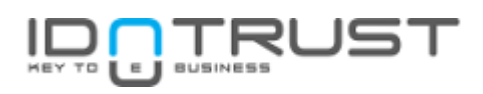

# **GoodID**

Scopes and claims

Version: v0.3

February 2017

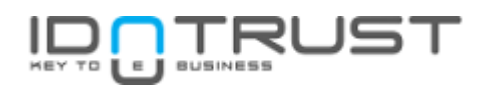

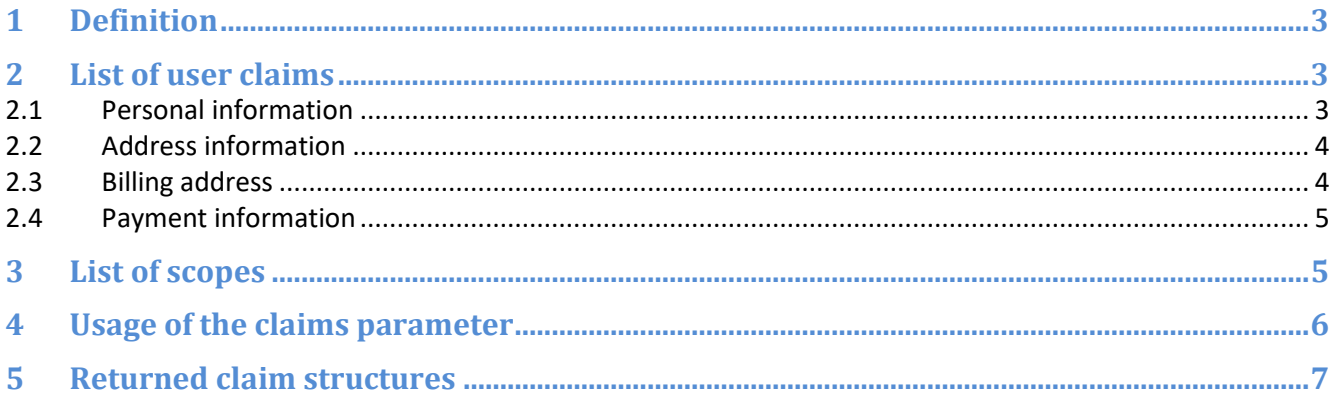

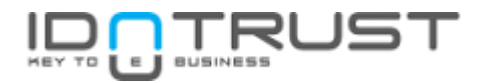

Requesting information about the authenticated end-user is one of the aspects of GoodID. Say you're running a webshop. You would need the shipping and billing address as well as the email of your end-users. These are all provided by your end-users by creating one or more profiles on their GoodID apps.

## **1 Definition**

There are two concepts that will provide you the data you need: **user claims** and **scopes**.

A **user claim** is a piece of information about your end-user. A user claim can for example be the email address, the ZIP code or place of birth.

User claims can either be voluntary or mandatory. Your business strategy will dictate which are the ones that you absolutely must have, and the ones that your users might fill out later or are totally optional. As a general rule of thumb, please require as few mandatory claims as possible because when you request a lot of information, it might turn down your end-users.

**Scopes** are used to require info as well. Think of scopes as a grouping of user claims. When you require a scope, you will tell that you want a specific set of user claims without having to specify which, one by one.

There are two parameters that can be used to tell which claims are requested: the scope and claims parameters of the Authorization Endpoint. While the scope parameter allows you to define requested user claims in one go, it doesn't let you customize the retrieval place and optionality; for this, you use the claims parameter where you can define where you want these claims (UserInfo) and whether a claim is mandatory or optional.

Please see the detailed description of the possible values and formatting of these parameters in chapter 2.1.1 of the GoodID Technical reference.

## **2 List of user claims**

The following is a list of user claims that can be added to the claims Authorization Endpoint parameter:

#### *2.1 Personal information*

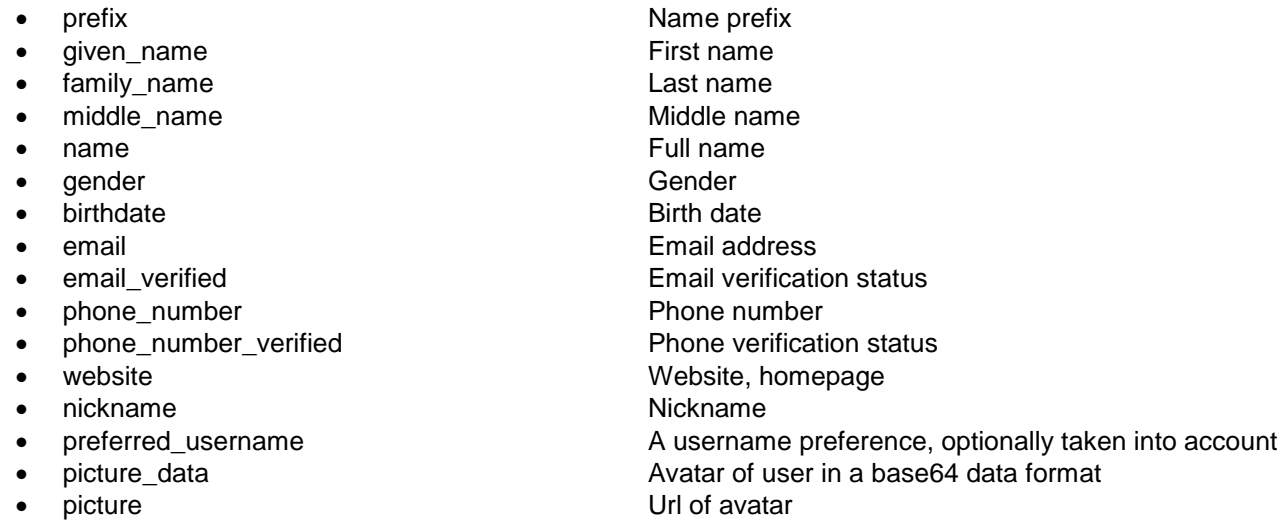

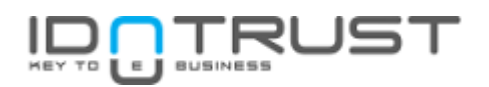

- **•** locale Locale Locale
- 

zoneinfo **Timezone** info

The following phone\_number\_parts claim gives back the detalied structure of phone\_number claim:

- phone\_number\_parts.country\_code Phone number country code part
- phone\_number\_parts.number example and phone number part

### *2.2 Address information*

- address structure see below
- 
- 
- address.street\_address Street address
- address.locality City
- address.district District
- address.postal\_code ZIP code
- address.region and a state, region and a state of the state of the State, region
- 

The following address.street address parts claim gives back the detalied structure of address.street address claim:

- address.street\_address\_parts.street = Street
- address.street\_address\_parts.house\_number House number
- address.street\_address\_parts.building Building
- address.street\_address\_parts.floor Floor
- address.street\_address\_parts.door Door
- address.street\_address\_parts.doorbell Doorbell

#### *2.3 Billing address*

- billto.prefix Name prefix
- billto.name Full Name
- billto.given\_name First name
- billto.family\_name Last name
- billto.middle name Middle name
- billto.company name Billing company name
- 
- 
- 
- billto.email Email
- 
- 
- billto.address.street\_address Street address
- billto.address.locality City
- billto.address.district District
- billto.address.postal\_code ZIP code
- billto.address.region State
- billto.address.country Country
- 
- 
- billto.address.country\_code\_iso\_2 ISO 3166-1 alpha-2 representation of the country billto.address.formatted Formatted billing address, consists of the address fields above
- 
- address.country country Country of address address.country\_code\_iso\_2 ISO 3166-1 alpha-2 representation of the country address.formatted Formatted address, comprised of the above address fields

- 
- billto.email **Billing contact name** • billto.phone\_number Billing contact phone billto.tax\_id Tax ID billto.phone\_number Phone number billto.address and the metal of the Address structure – see below

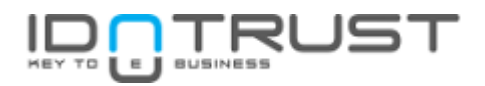

The following billto.address.street\_address\_parts claim gives back the detalied structure of billto.address.street\_address claim:

• billto.address.street\_address\_parts.street Detailed address street Street

- billto.address.street\_address\_parts.house\_nu mber **House number**
- billto.address.street\_address\_parts.building Building
- billto.address.street\_address\_parts.floor Floor
- billto.address.street\_address\_parts.door Door

The following billto.phone\_number\_parts claim gives back the detalied structure of billto.phone\_number claim:

- billto.phone\_number\_parts.country\_code Phone number country code part
- billto.phone\_number\_parts.number Phone number part

#### *2.4 Payment information*

- pcard.holder\_name Card holder's name
- pcard.type **Card** type
- pcard.number **Card number** Card number
- pcard.verification CVV number
- pcard.expire\_month Expiry date month
- 
- 

pcard.expire\_year expiry date – year pcard.formatted **Formatted String of values above** 

## **3 List of scopes**

The following scopes are defined. As of the writing of this document the scopes defined here are final, but the list may be expanded.

The scope parameter of the Authorization endpoint is mandatory, because the scope openid is needed to accept the request as a valid OIDC call. So at the very least, this is needed as part of the auth URL: scope=openid

The actual scopes that request user claims are:

- profile
- email
- address
- phone
- billto
- pcard

Each of these will map to a group of user claim, meaning that when you add one to the scope parameter, the mapped user claims will get requested. The mapping is:

profile:

- prefix
- given\_name
- family\_name
- middle\_name
- name

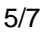

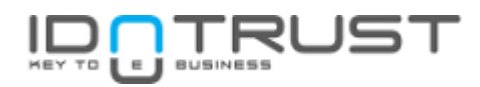

- gender
- birthdate
- website
- nickname
- preferred\_username
- picture
- picture\_data
- locale
- zoneinfo

email:

- email
- email verified

address:

• address

phone:

- phone number
- phone\_number\_verified

billto:

- billto.name
- billto.company\_name
- billto.tax\_id
- billto.email
- billto.phone\_number
- billto.address

pcard:

- pcard.holder\_name
- pcard.type
- pcard.number
- pcard.verification
- pcard.expire\_month
- pcard.expire\_year

## **4 Usage of the claims parameter**

When you specify both the scope and claims parameter, they complement each other. You can add more claims, or specify what claims will be mandatory.

Let's look at an example value of the claims parameter: (URL-decoded and formatted for readability purposes)

```
{
   "userinfo": {
     "email": null,
     "given_name": {"essential": true}
   },
}
```
The parameter value is a two-tier UTF-8-encoded and urlencoded JSON object. The top-level keys define the location where the claims will be returned, and the value of each key defines the claims and its options.

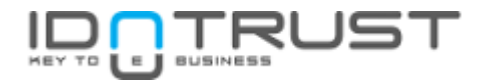

The top-level members of this JSON are:

 userinfo Claims listed within this object can be retrieved via the UserInfo Endpoint.

The second level of the claims parameter JSON is used to define individual claim requests and its parameters. The keys of this object are the claim names itself, and its values are as follows:

• null

This signifies that the claim is requested as is

{"essential": true}

This will tell that this claim is mandatory, which means that the end-user will have to fill it out in the profile to complete the authentication. This will also mean that this claim will always be returned in the UserInfo.

Here's the above example again:

```
{
   "userinfo": {
     "email": null,
     "given_name": {"essential": true}
   },
}
```
So according to the specs, this value will require the following claims:

- email will be accessible in the UserInfo if given.
- given name will be available in the UserInfo and is mandatory

#### Note!

That is technically possible to return user-related data in the ID token. If your private key for encrpytion is not well-protected, this solution has got several security risk concern confidentality of the user-related data. We highly recommend to avoid return user-related data in the ID token.

## **5 Returned claim structures**

The claims address and billto.address represent JSON structures instead of string values. This means that when you request claims that are prefixed with either of these claims, you will receive it within a JSON structure, with the top key being the parent name of that claim, and the key of the claim itself is without the parent's prefix. Let's see an example:

```
You request the following in the claims parameter:
{"userinfo": {"address.locality": null, "billto.address.region": null}}
```
You will receive the values of these in the following manner:

```
"address": {
     "locality": "val"
},
"billto.address": {
     "region": "val"
}
```
Notice how the parent is the key of the JSON structure, and the claim names themselves lose their prefixes.